# Oracle *Essbase 21c* Fundamentals for Admins

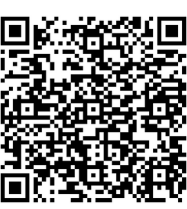

### Oracle Cloud EPM Training Course

### *Related Courses:*

- Oracle Essbase 21c Calc Scripts for Mere Mortals
- Oracle Cloud EPM Planning Fundamentals for End Users
- Oracle Cloud EPM Financial Consolidation & Close Fundamentals for Admins
- Oracle Cloud EPM Narrative Reporting Fundamentals

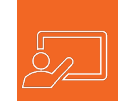

## Course Description

View, Essbase provides data quickly to users using a common  $\longrightarrow$  Build an Essbase cube with Cube Designer and administration time, increase the timemiess of information, and the sould a cube using unstructured data<br>draw out key information elements important to your sould be a series and build an Essbase cube via the w Essbase is an amazing technology solution that allows companies to store and calculate data quickly. Using Smart Excel interface. This Cloud solution will reduce your analytics and administration time, increase the timeliness of information, organization, and improve business decisions.

This training course will walk you through how to build an Essbase 21c cube from start to finish. We'll also cover both web and Excel interfaces and how to maintain cubes. Knowledge is gained through material review and hands-on exercises. This course is tailored for new Essbase administrators with no Essbase experience.

### Course Outline

- $\triangleright$  Introduction to Essbase 21c
- **Smart View Basics** 
	- Connecting to Essbase
	- Ad hoc analysis (zoom, slice, and dice), member election, and Smart View options
- Ø Essbase Fundamentals
- Essbase Fundamentals<br>Cubes, dimensions, members, hierarchies, generations, and levels<br>
Cubes, dimensions, members, hierarchies, generations, and levels
	- ASO, BSO, and hybrid
	- Member properties and dimension properties
	- Build an Essbase cube with Cube Designer & application workbooks in Excel
		- Cube Designer ribbon
		- Application workbook definition
		- Build, update, and load a cube
		- Build a cube using unstructured data
	- $\triangleright$  Navigate the web Interface and build an Essbase cube via the web interface
		- Update dimensions
		- Available options to maintain dimensions
- Oracle Cloud EPM Narrative Reporting Fundamentals Update dimensions from application workbook
	- Dimension build rules
	- $\triangleright$  Load data
		- Available options to maintain dimensions
		- Load data from application workbook
		- Data load rules
	- Ø Build calc scripts and calculate data
		- Calc script basics
		- Build a calc script
	- Basics of security
	- $\triangleright$  Administer and automate
		- Basics of administrator tools and jobs console

Contact us at *oracle@argano.com* to learn more and sign up today. Let's get started!

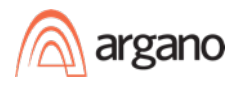